## Assistenza Tecnica Robot Eyes

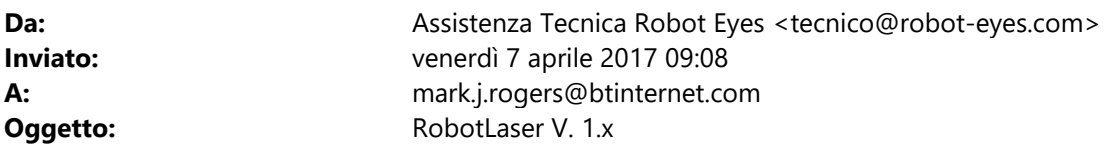

Thank you for buying RobotLaser ver 1. Download version 1.0.1 (http://www.robot-eyes.com/RobotLaser/Download.htm) Start the program and generate code, send it by email and you will receive the activation code for all versions 1.x.x and free upgrade for one year.

The license is tied to disk where it is installed RobotLaser, if you want to use the program on more than one PC, just install the program on removable disk (USB stick etc.)

Moving to another PC you can validate the program with the same received license (Always make a backup of the license, another copy will not release out of the beta phase).

Optionally download overnight snapshot v.1.0.2.21 and replace RobotLaser.exe 1.0.1

The notes are on the latest version here: http://benboxlaser.us/index.php/topic,1716.0.html

## Assistenza Tecnica Robot Eyes

---------------------------------------------------------------- Robot Eyes Ltda TORINO - Italy Belo Horizonte (MG)- Brasil mailto:tecnico@Robot-Eyes.Com http://www.Robot-Eyes.Com/ ----------------------------------------------------------------